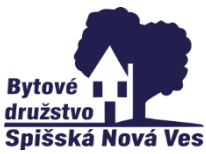

## 4 KROKY k registrácii na portáli www.poschodoch.sk

- **Na internetovom prehliadači zadajte [www.poschodoch.sk](http://www.poschodoch.sk/)**
- **Na stránke kliknite na [Registrácia](https://www.poschodoch.sk/Page/Registracia.aspx)**
- **1. KROK -** v tomto kroku je potrebné zadať registračný kód do prázdneho políčka

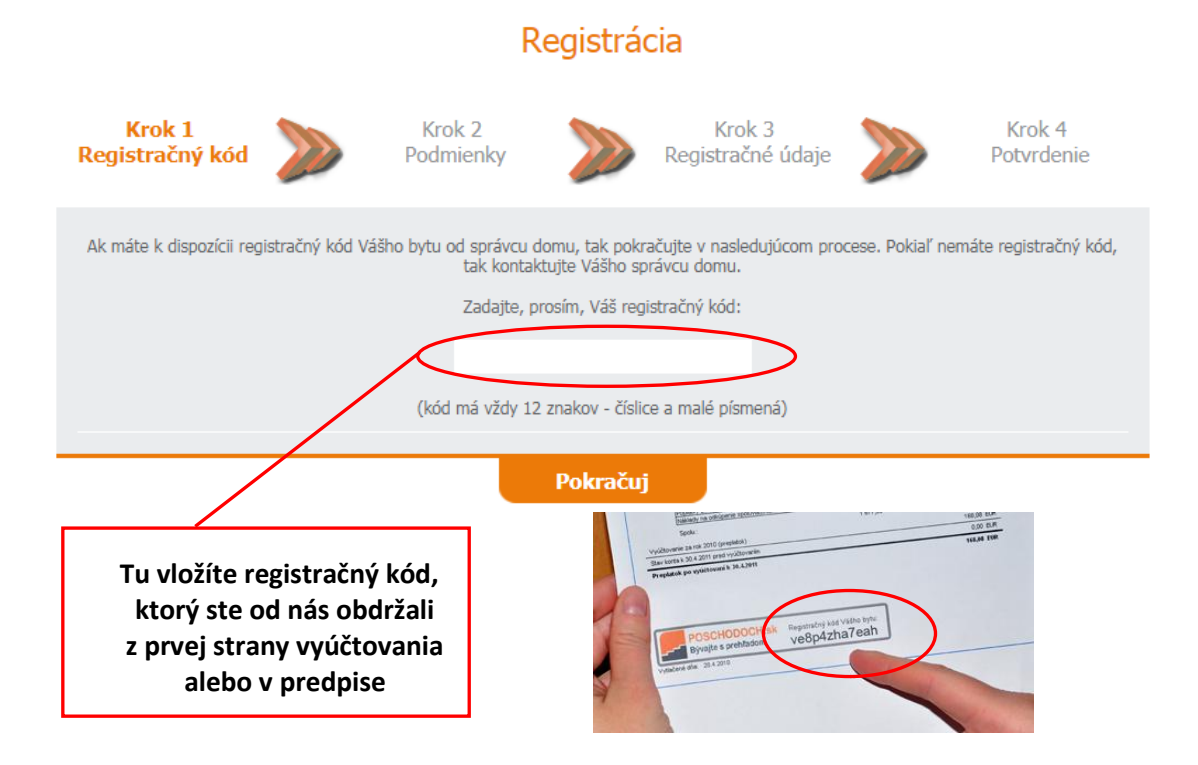

**2. KROK** - v tomto kroku je potrebné odsúhlasiť zmluvné podmienky a cenu stanovenú za službu. Akceptácia sa vykoná zaškrtnutím zaškrtávacích políčok .

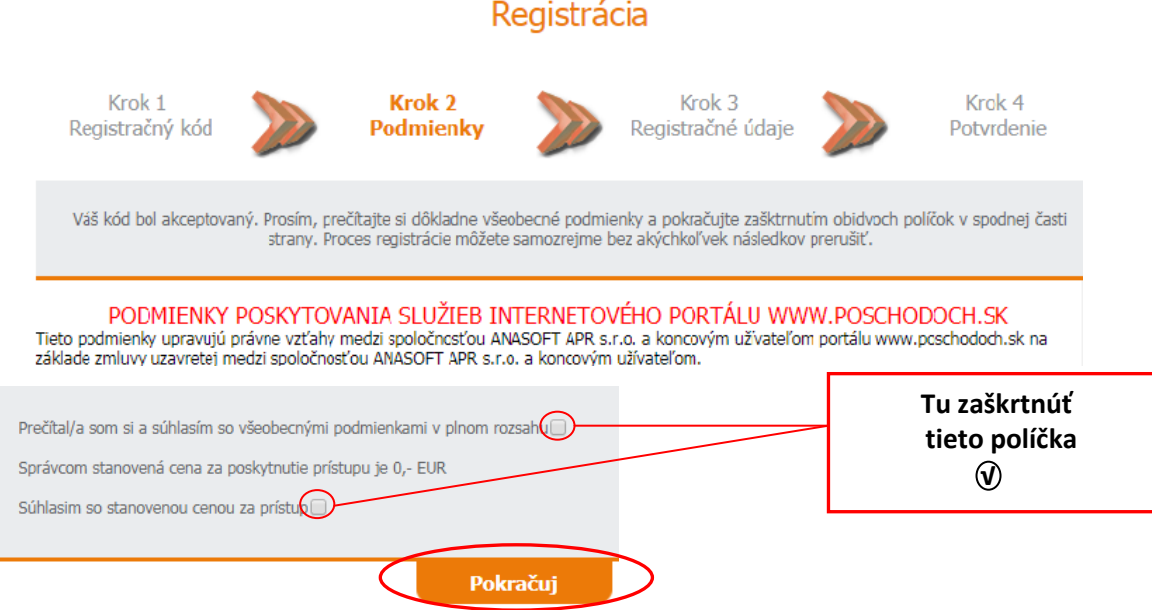

**3. KROK** registračné údaje – v tomto kroku je potrebné zadať zvolené prihlasovacie meno, heslo, e-mailovú adresu a mobilné telefónne číslo. V nasledujúcich poliach musíte zadať údaje o Vašej osobe. Všetky polia sú povinné a je ich možné meniť aj po registrácii. Po vyplnení formulára a odkliknutí "Odošli kontrolné kódy" Vám budú odoslané dva kontrolné kódy: jeden na Vami zadanú emailovú adresu a jeden na Váš mobilný telefón. Pokiaľ Vám kódy neprídu, je možné tieto kódy v ďalšom kroku opätovne odoslať. Prosím, dôkladne si skontrolujte uvedené kontaktné údaje, aby ste predišli problémom pri nasledovnom prihlasovaní do portálu. Pokiaľ nie ste osoba (ktorej meno vidíte zobrazené nižšie), prosím nepokračujte v registrácii a kontaktujte Vášho správcu.

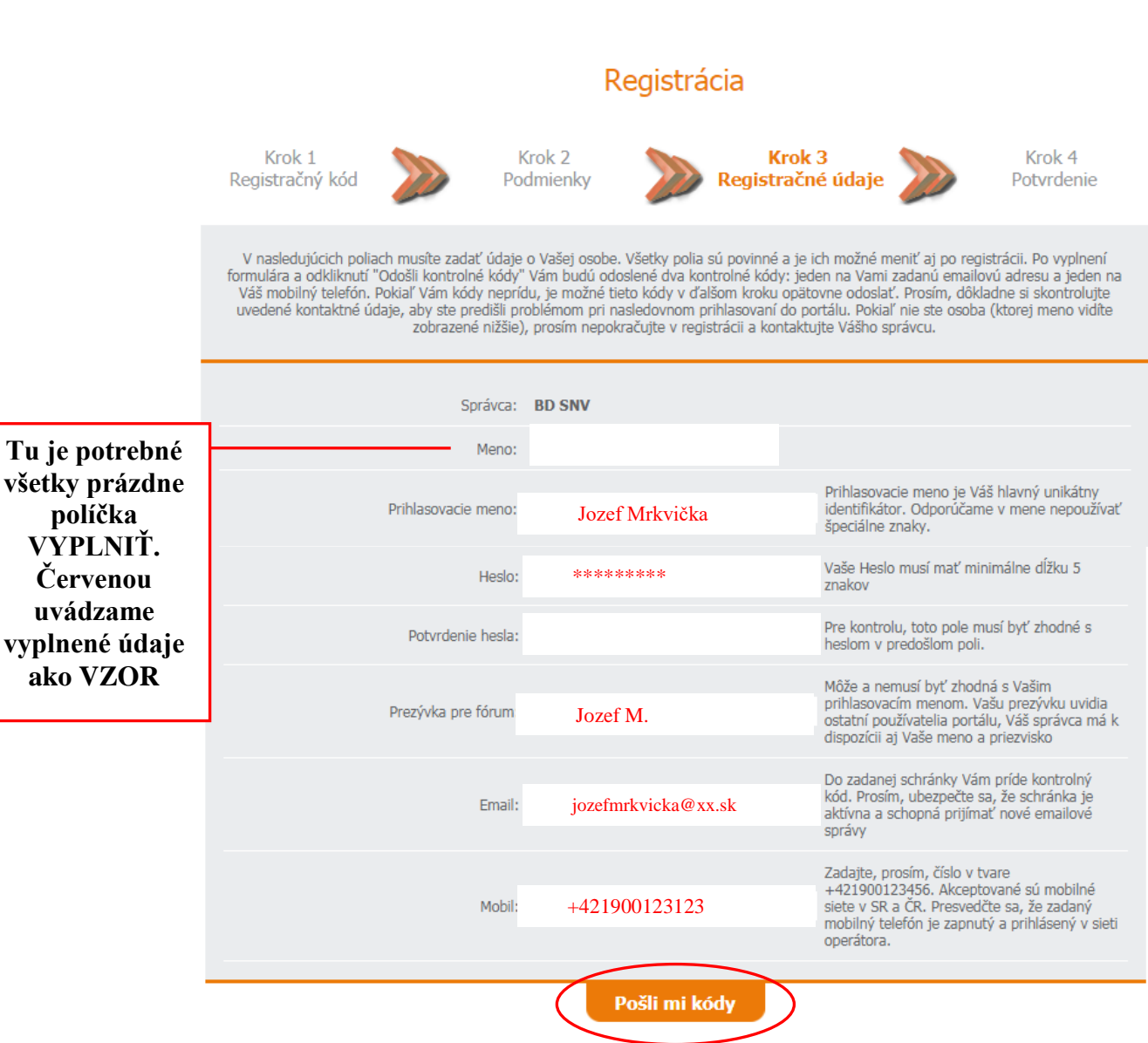

**4. KROK** potvrdenie – po potvrdení kroku 3 sú Vám zasielané dva kontrolné kódy. Jeden na Vami zadanú e-mailovú adresu a druhý na Vami zadané mobilné telefónne číslo. Tieto kódy je potrebné zadať do uvedených políčok a potvrdiť.

## Registrácia

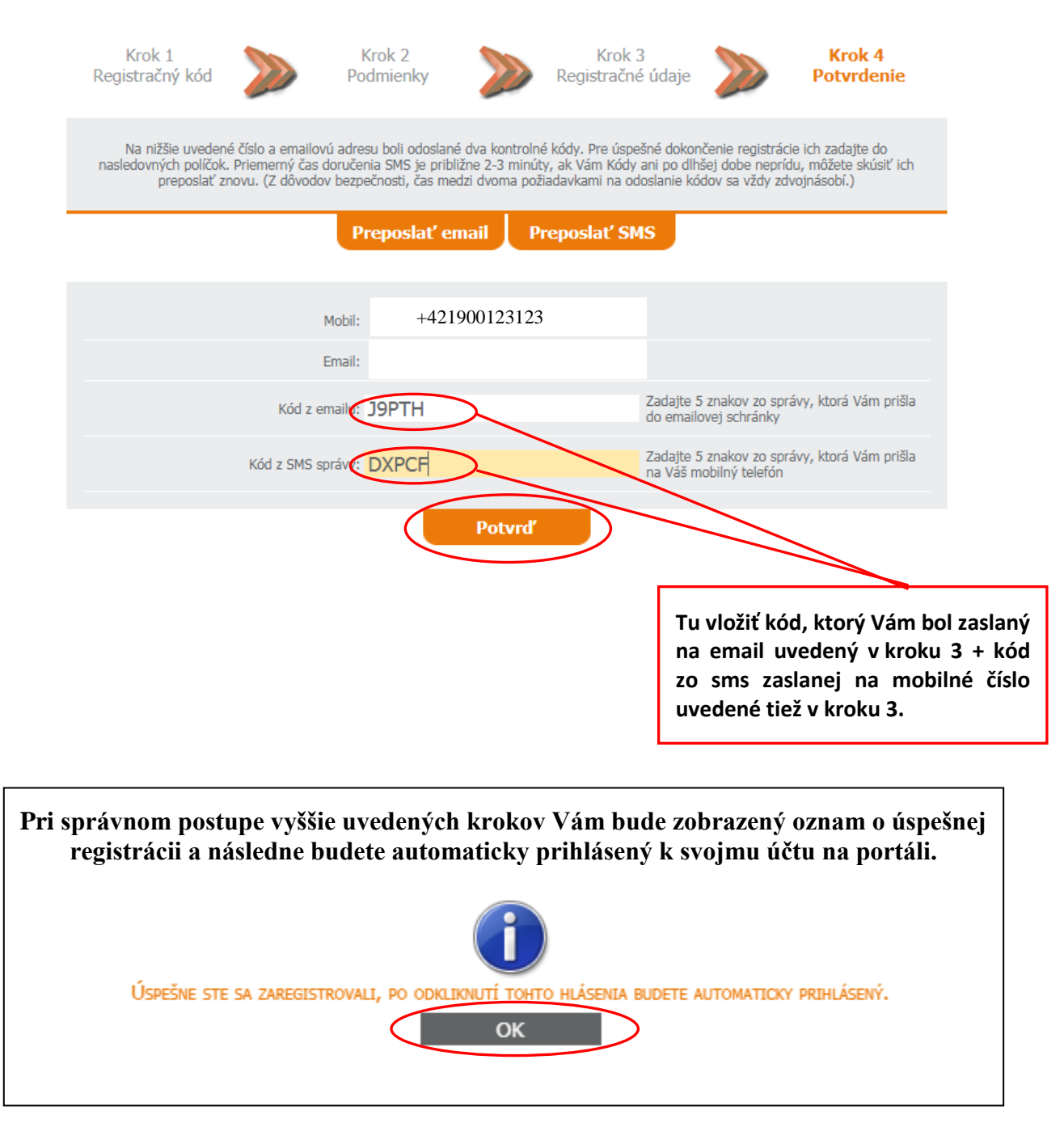

 Pokiaľ by ste zabudli prihlasovacie heslo, môžete si ho kedykoľvek vyžiadať na portáli prostredníctvom menu "Zabudol som heslo". Ako prvé odporúčame prečítať si krátky dokument, ktorý Vám pomôže sa bližšie na portáli zorientovať. Nájdete ho v ľavom menu ako položku "Príručka užívateľa". Pokiaľ máte u svojho správcu viac priestorov, samotnú registráciu nemusíte opakovať, v menu "Vyber priestor" si môžete ďalšie priestory kedykoľvek sprístupniť (odomknúť kódom).

V prípade otázok alebo problémov kontaktujte nás na e-mailovej adrese: [zvolenska@bdsnv.sk](mailto:zvolenska@bdsnv.sk)